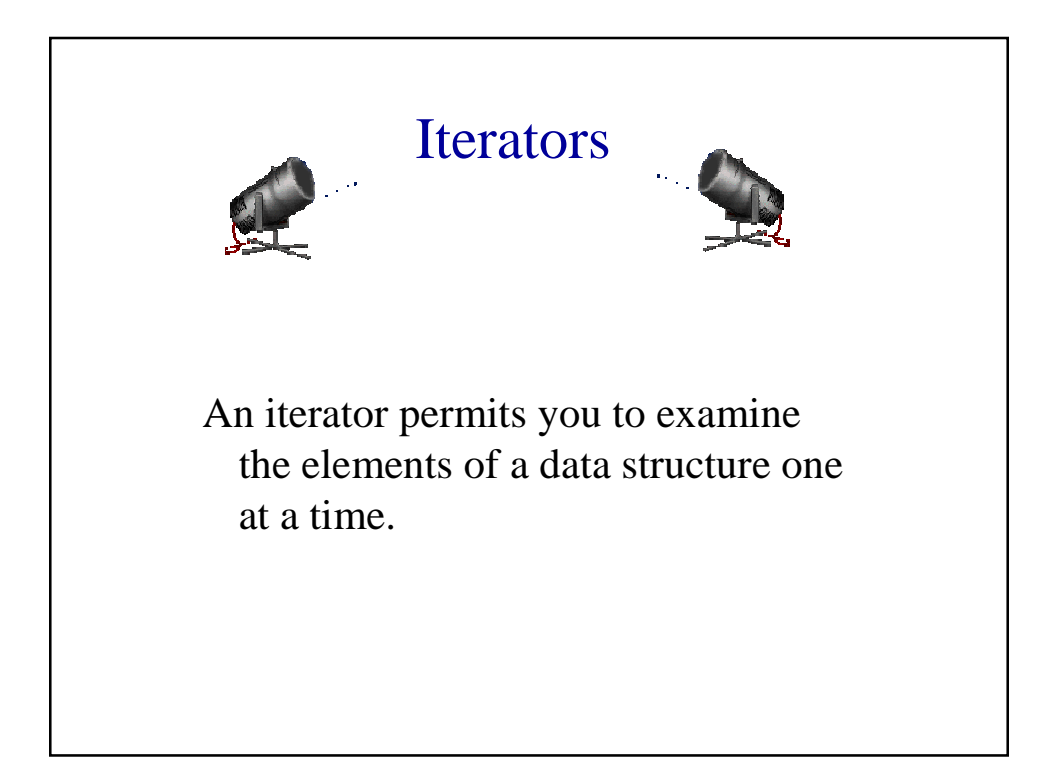

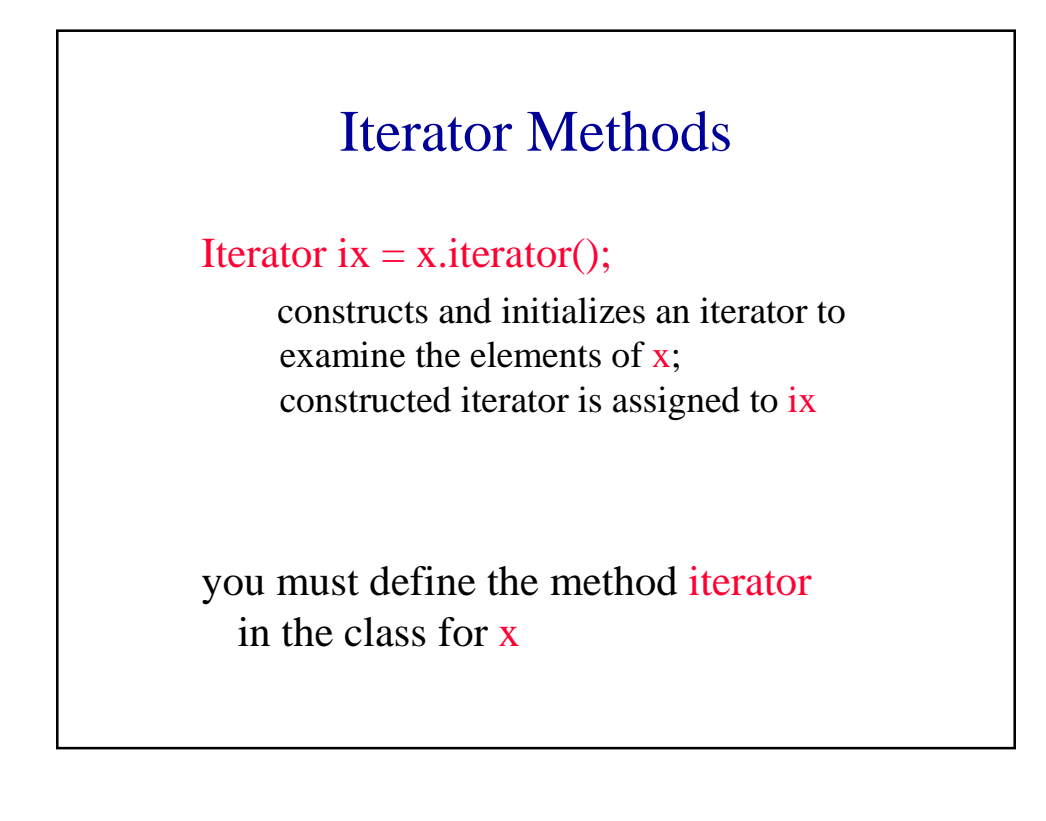

## Iterator Methods

ix.hasNext()

returns true iff x has a next element

ix.next()

throws NoSuchElementException if there is no next element returns next element otherwise

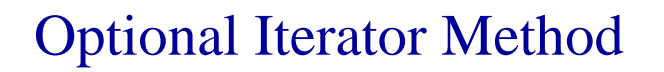

## ix.remove()

removes last element returned by ix.next() throws UnsupportedMethodException if method not implemented throws IllegalStateException if ix.next() not yet called or did not return an element

## Using An Iterator

Iterator ix  $=$  x.iterator(); while (ix.hasNext()) examine(ix.next());

vs

for (int i = 0; i < x.size(); i++)  $examine(x.get(i));$ 

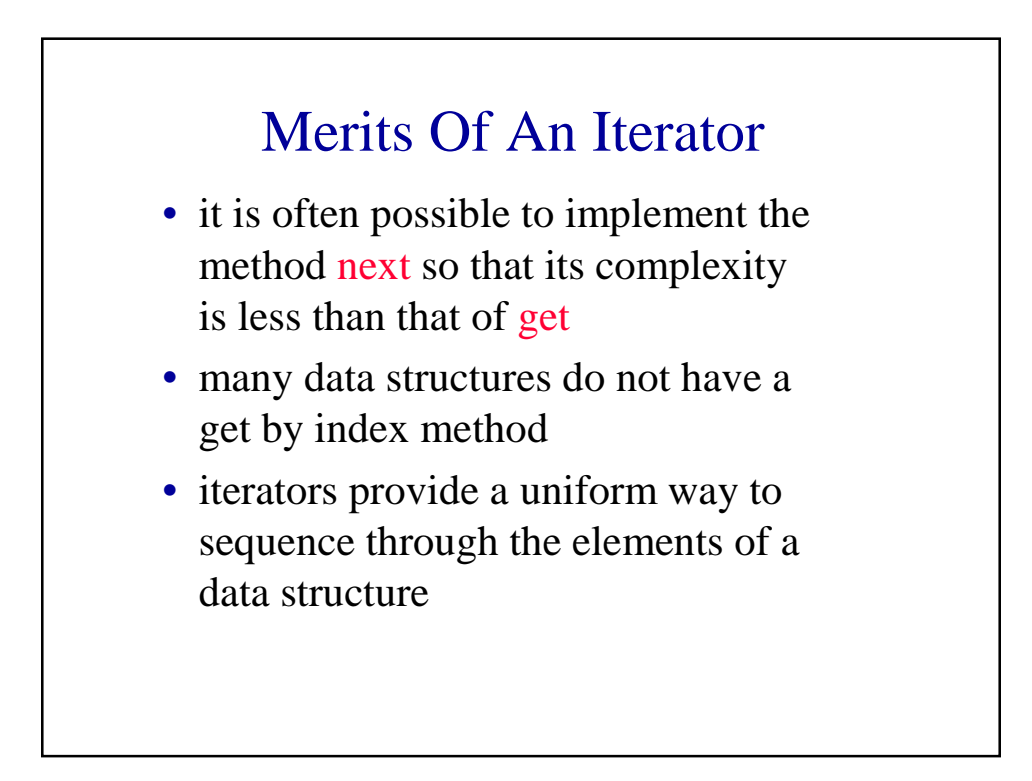

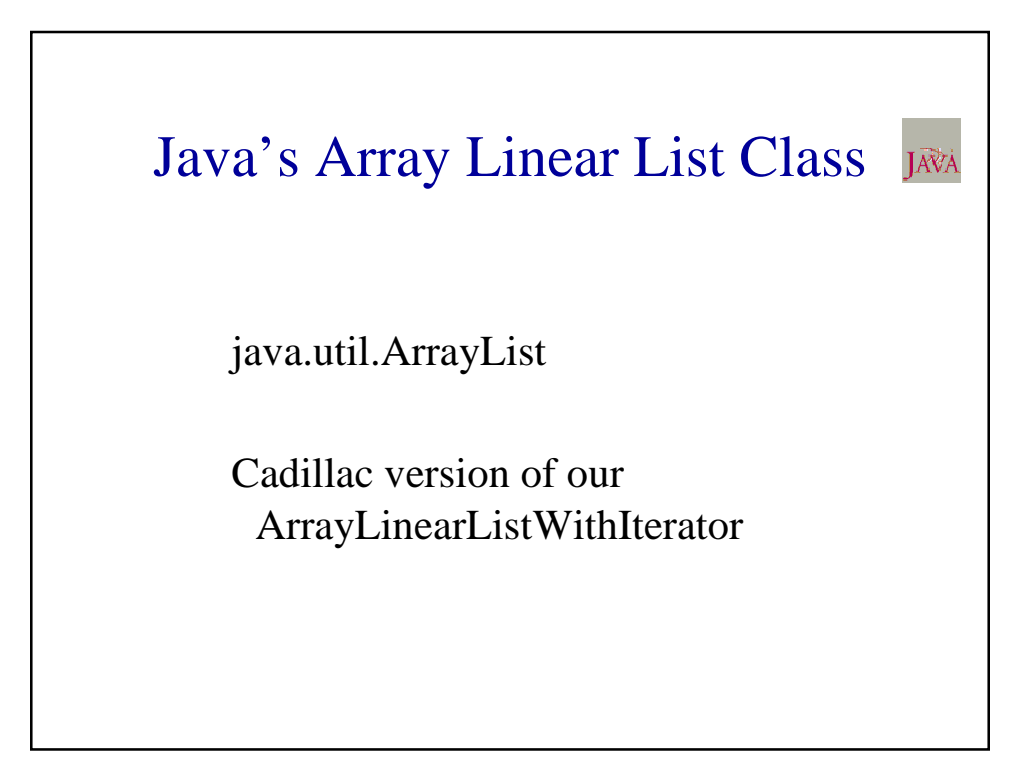

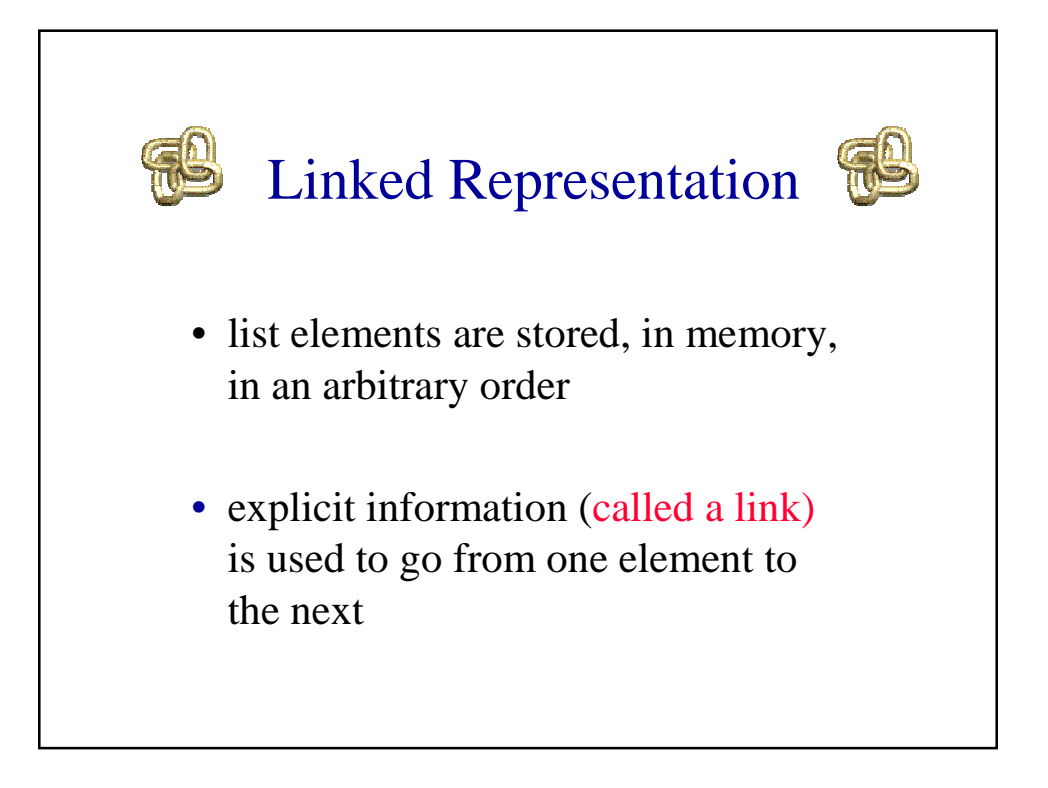

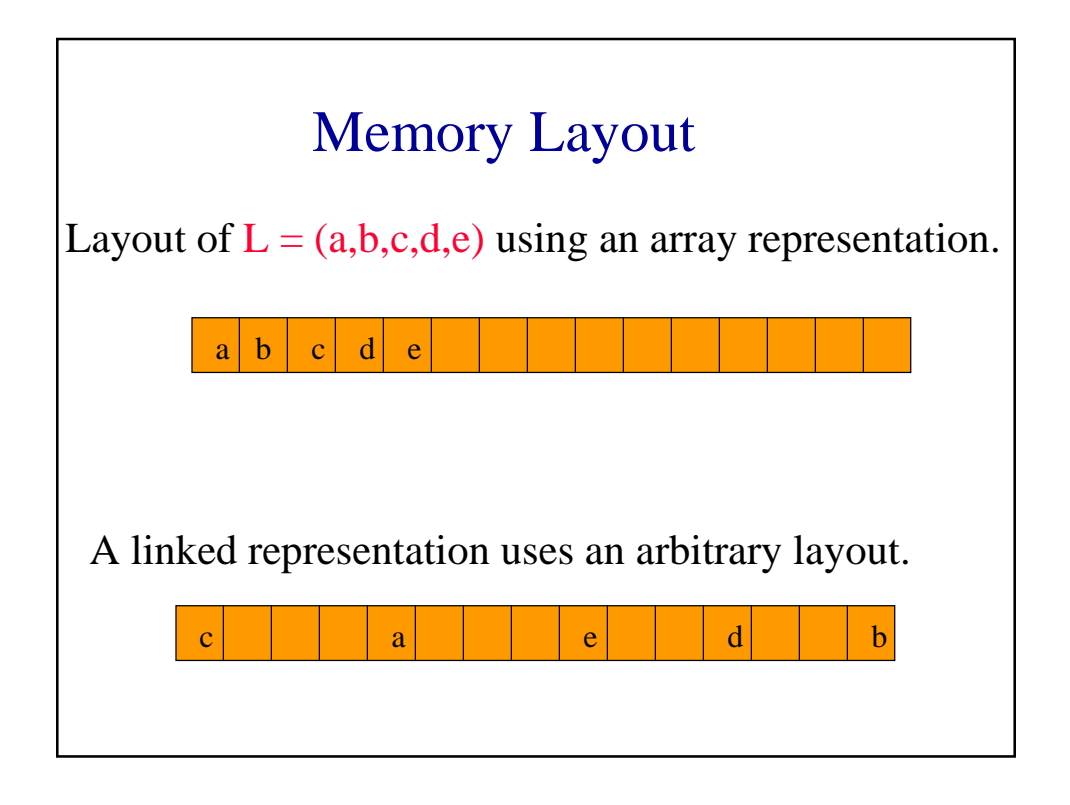

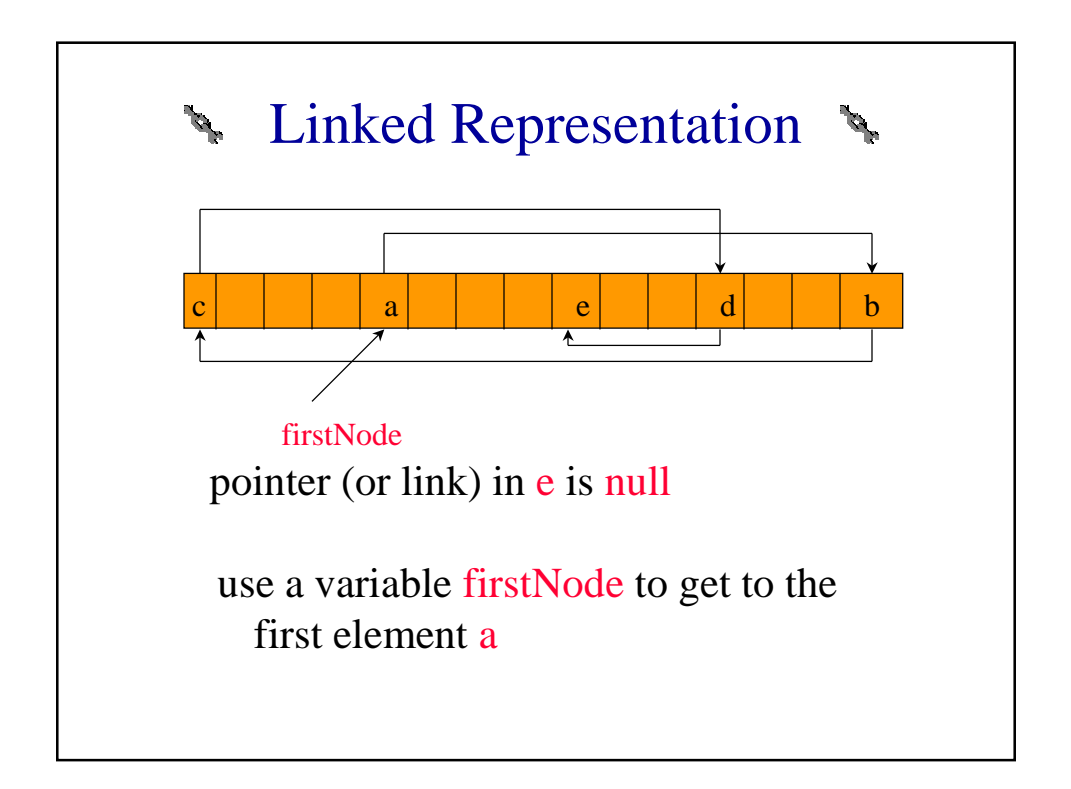

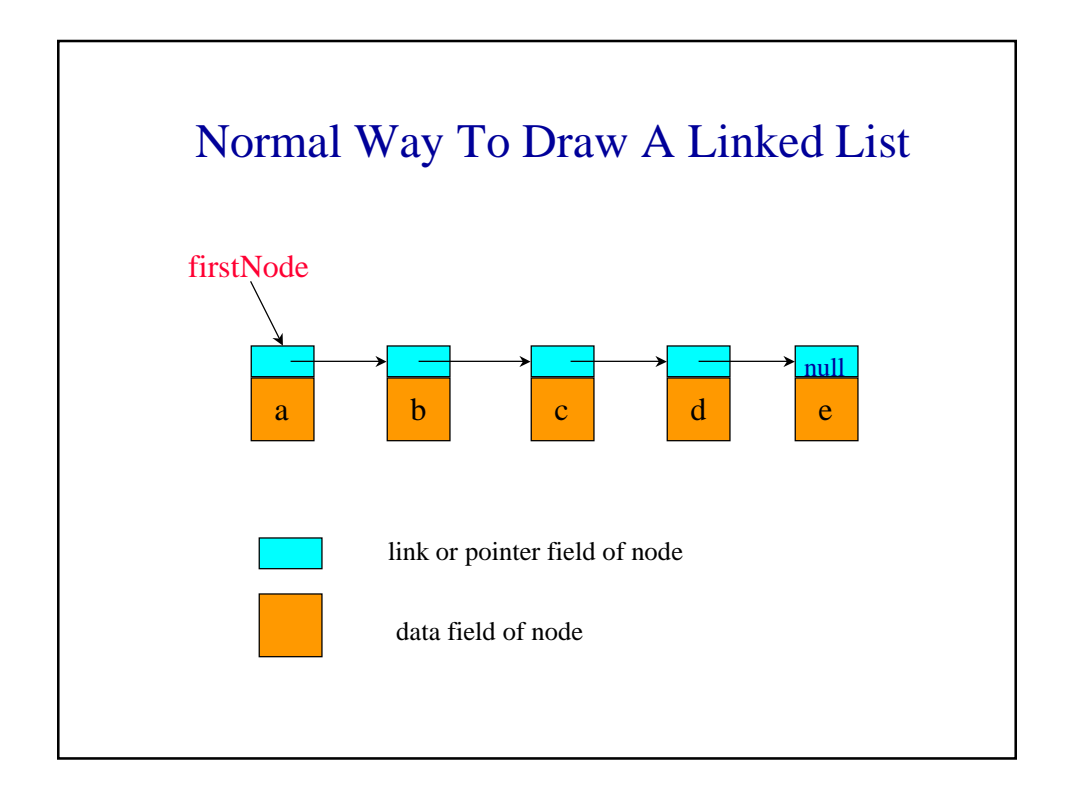

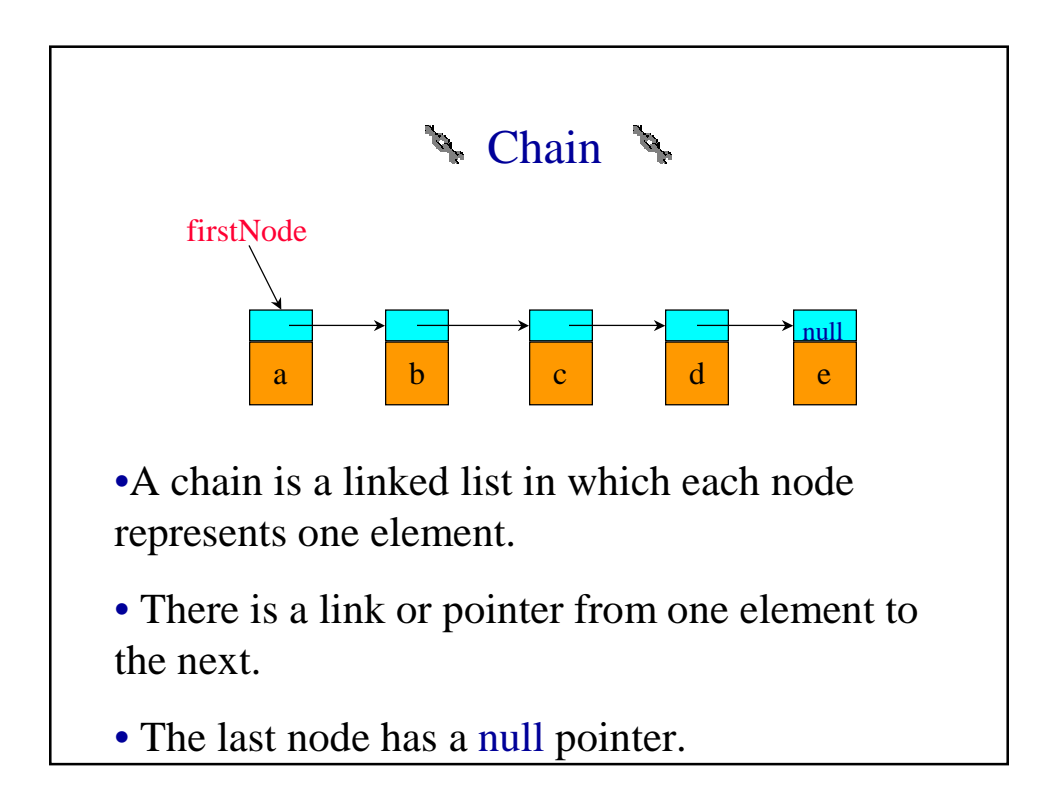

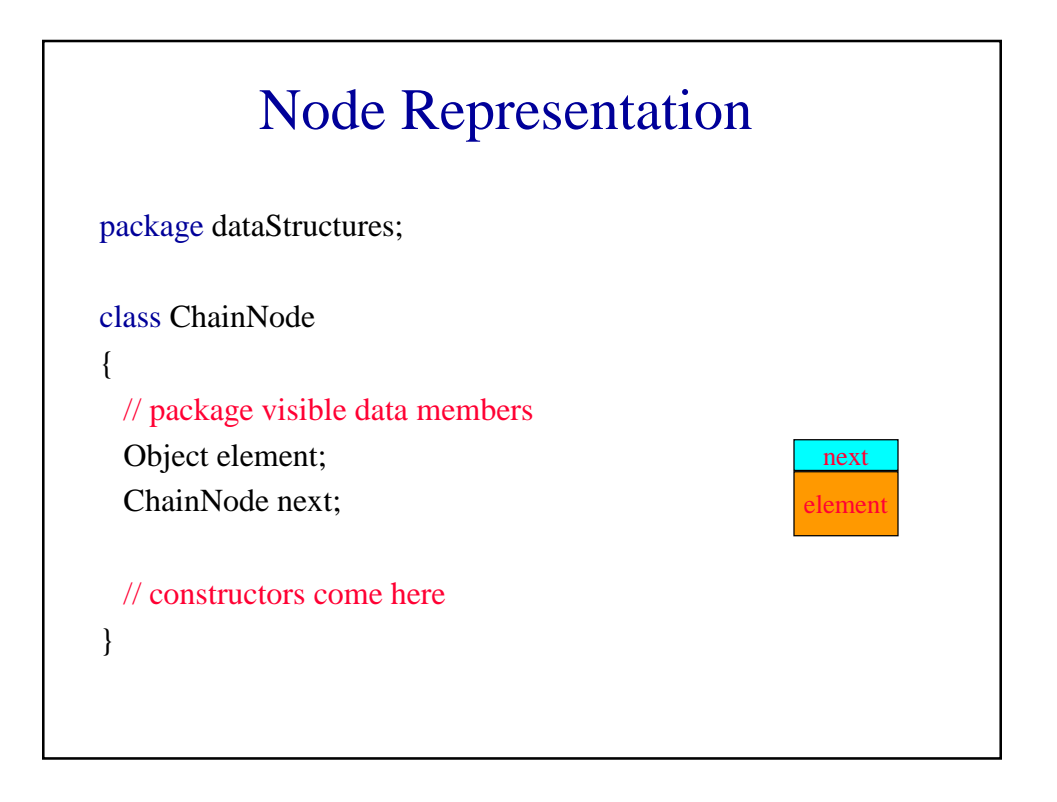

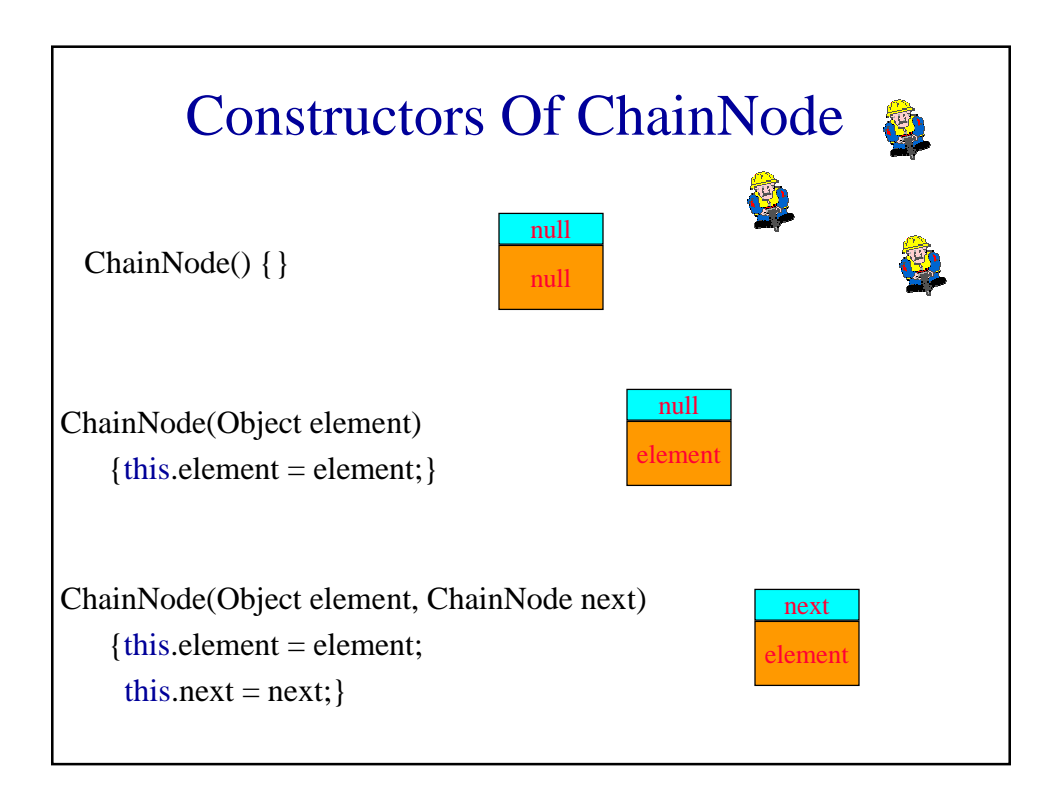

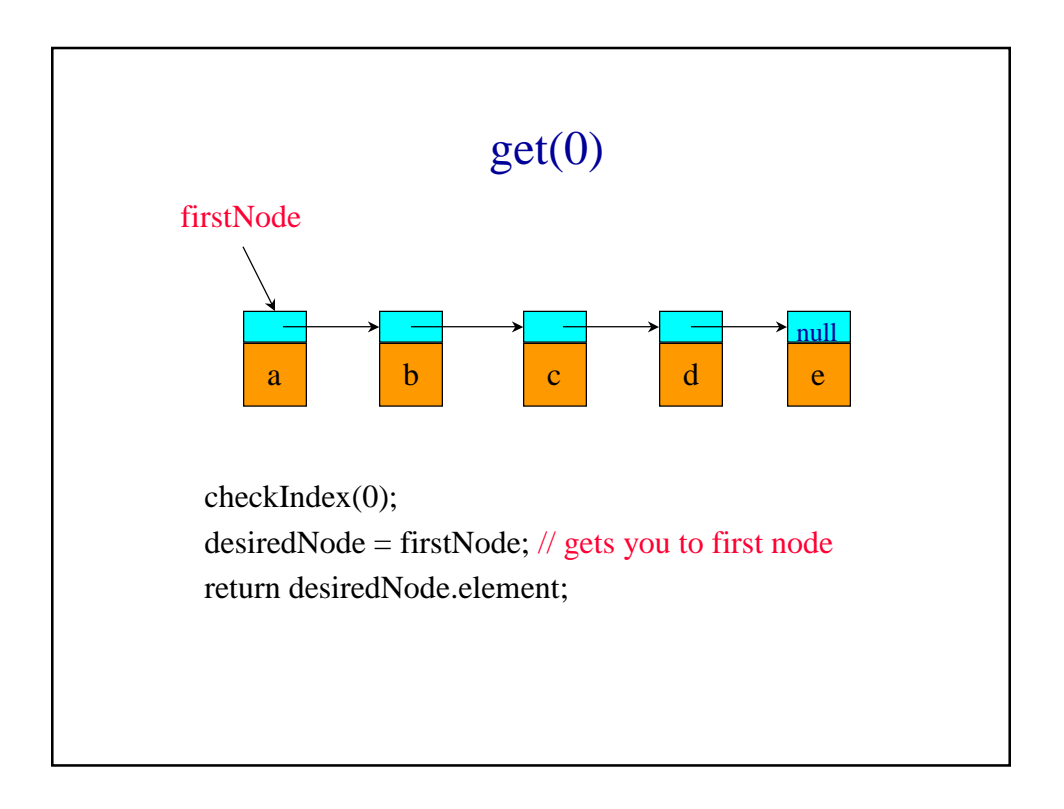

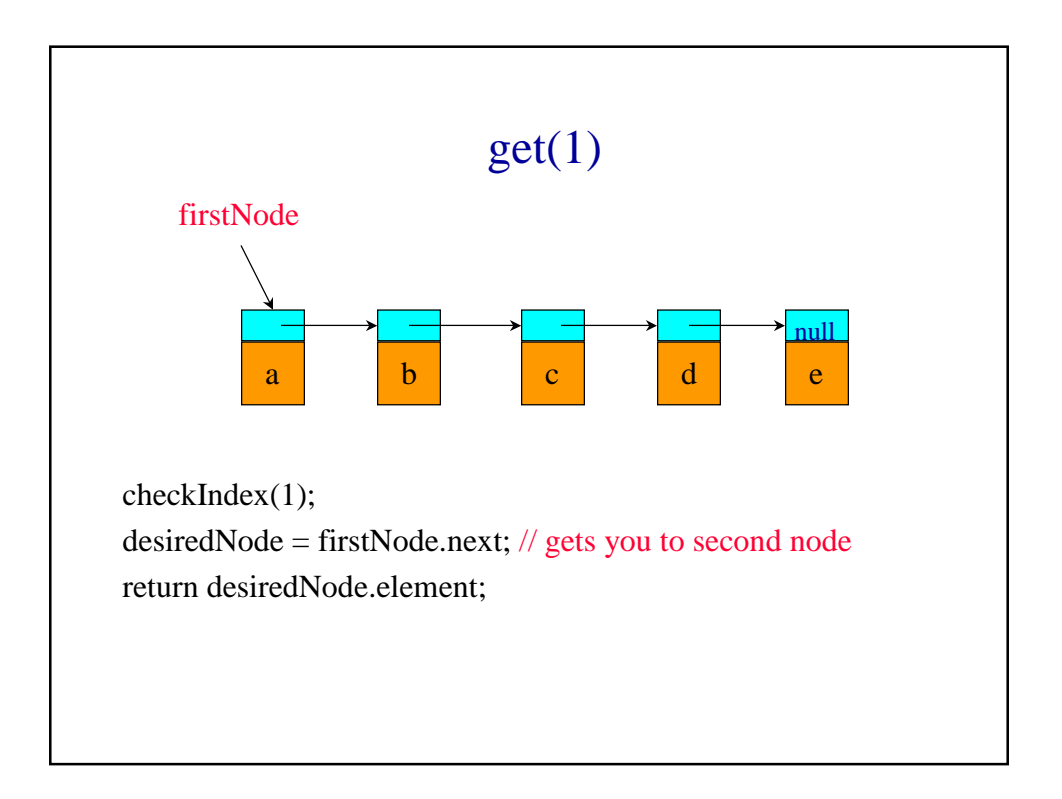

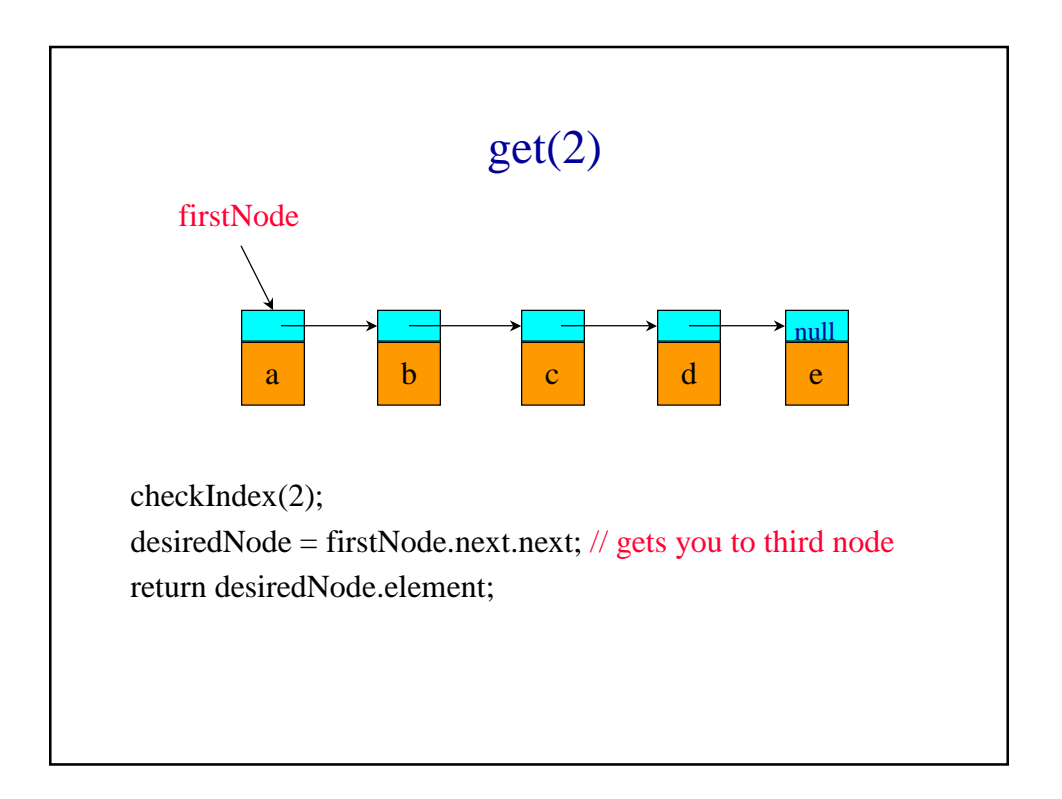

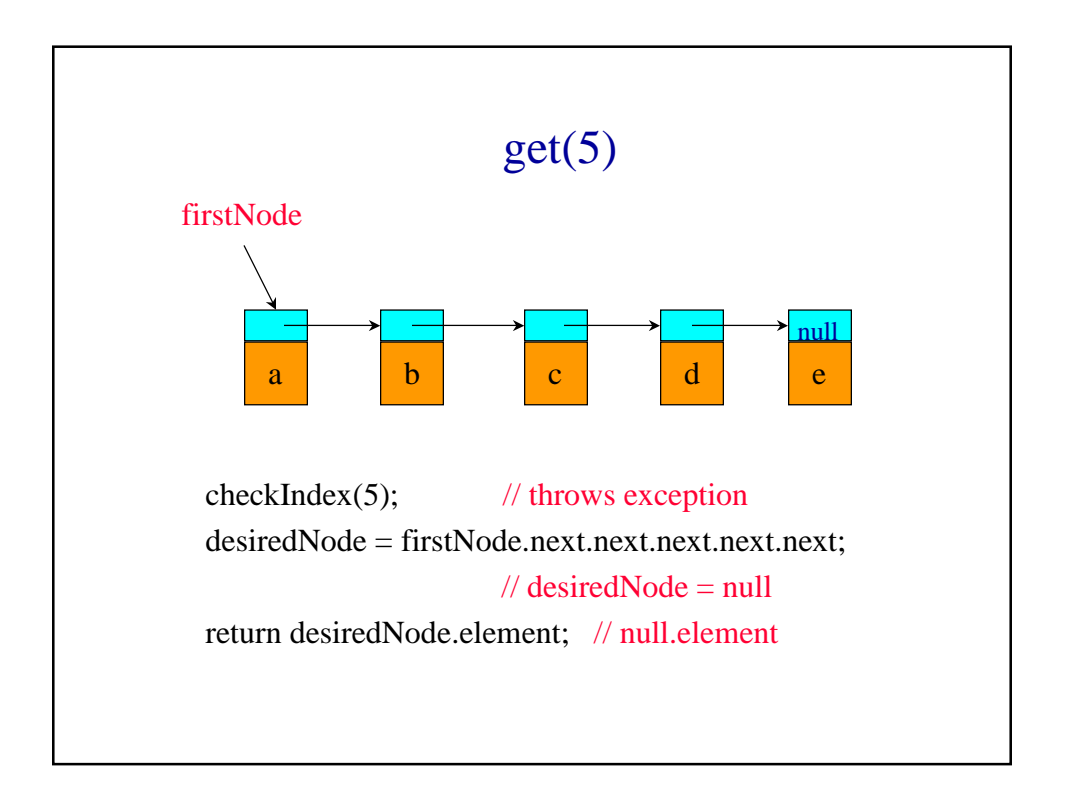

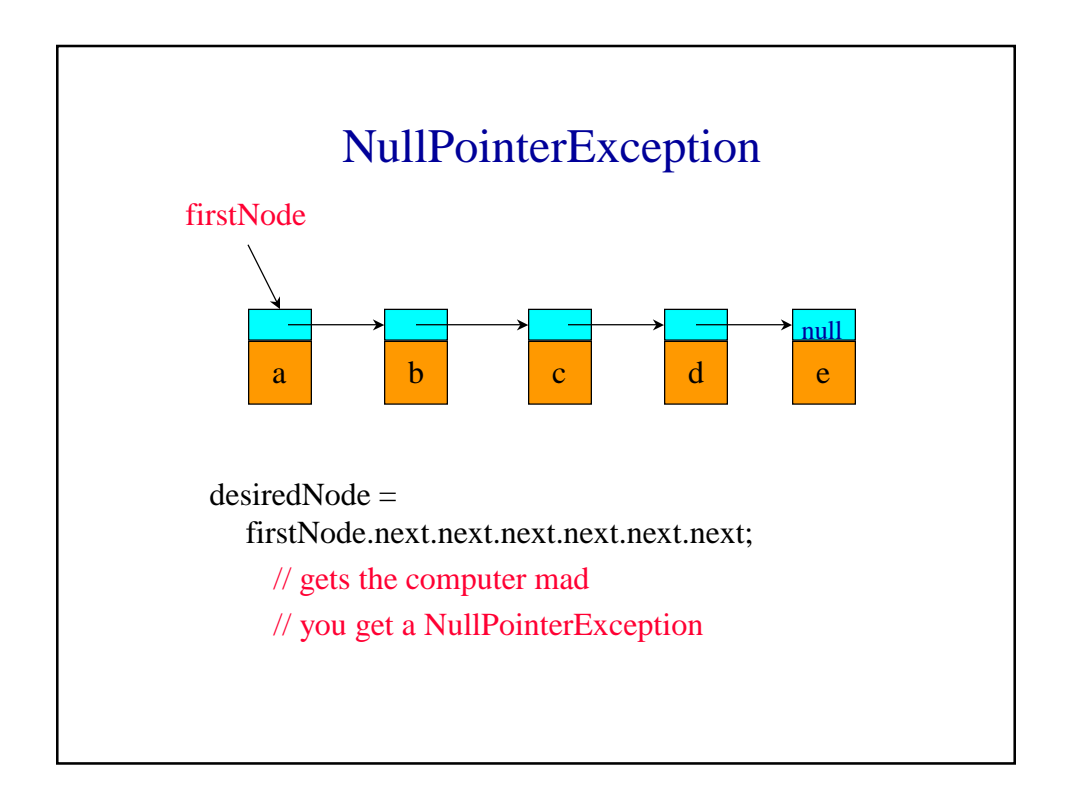

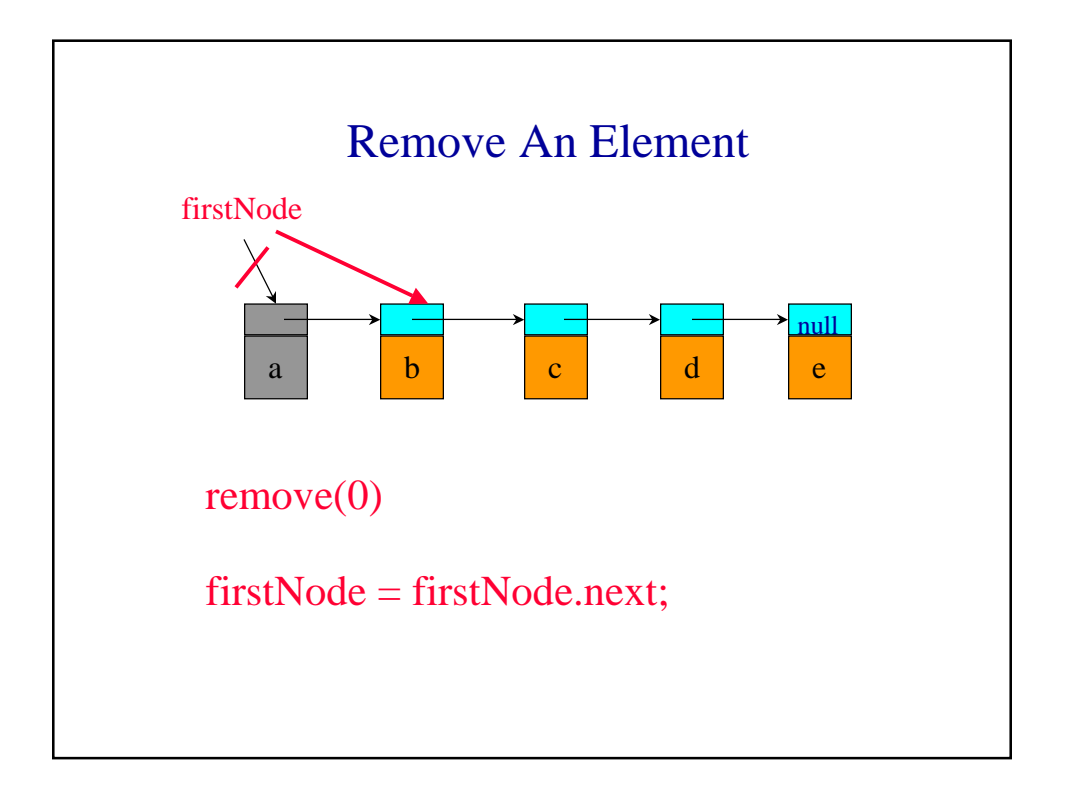

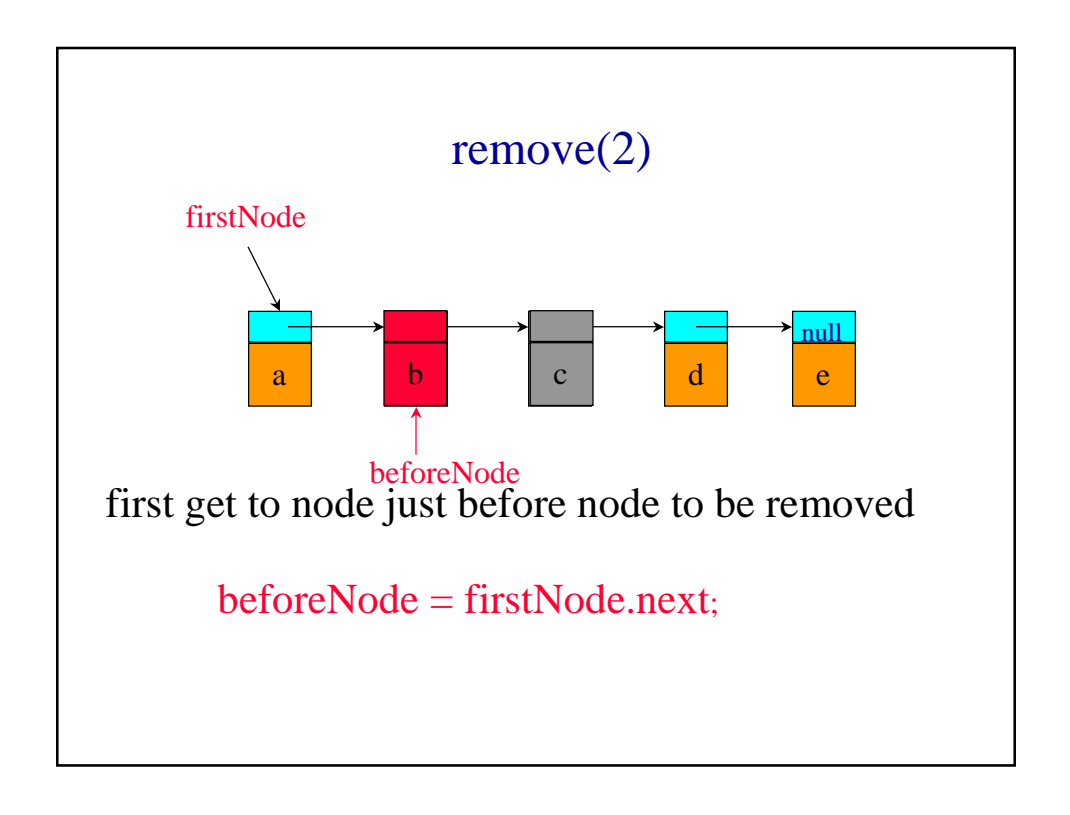

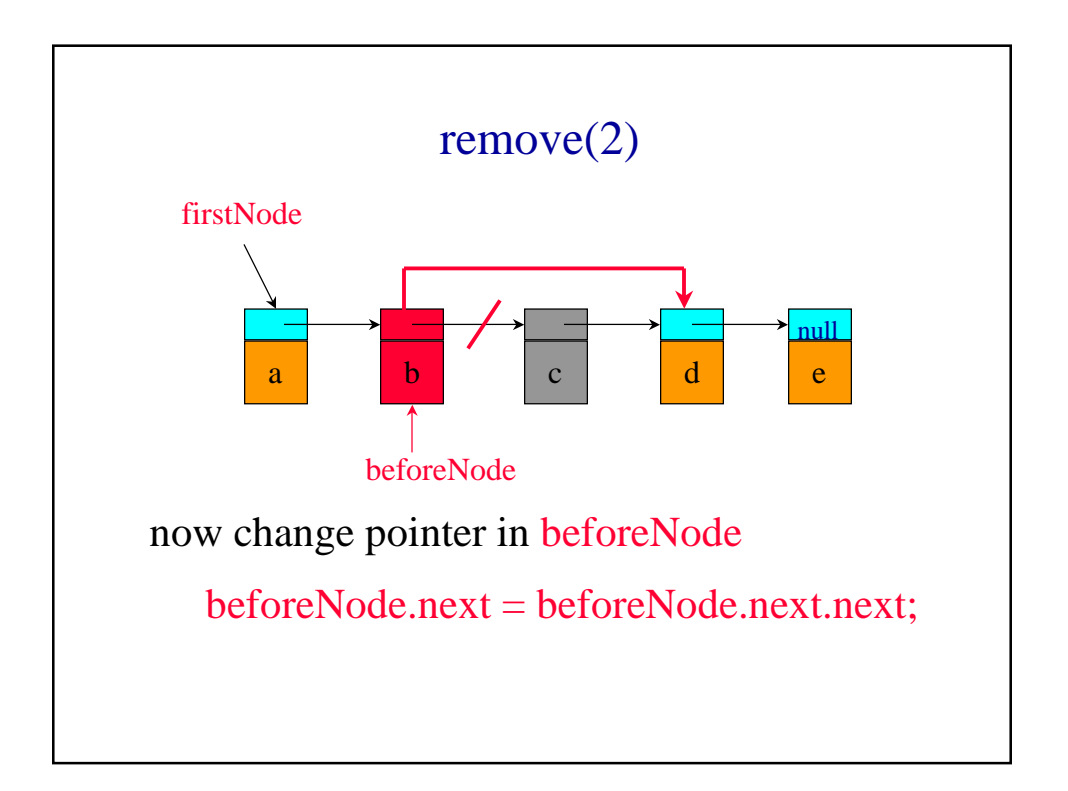

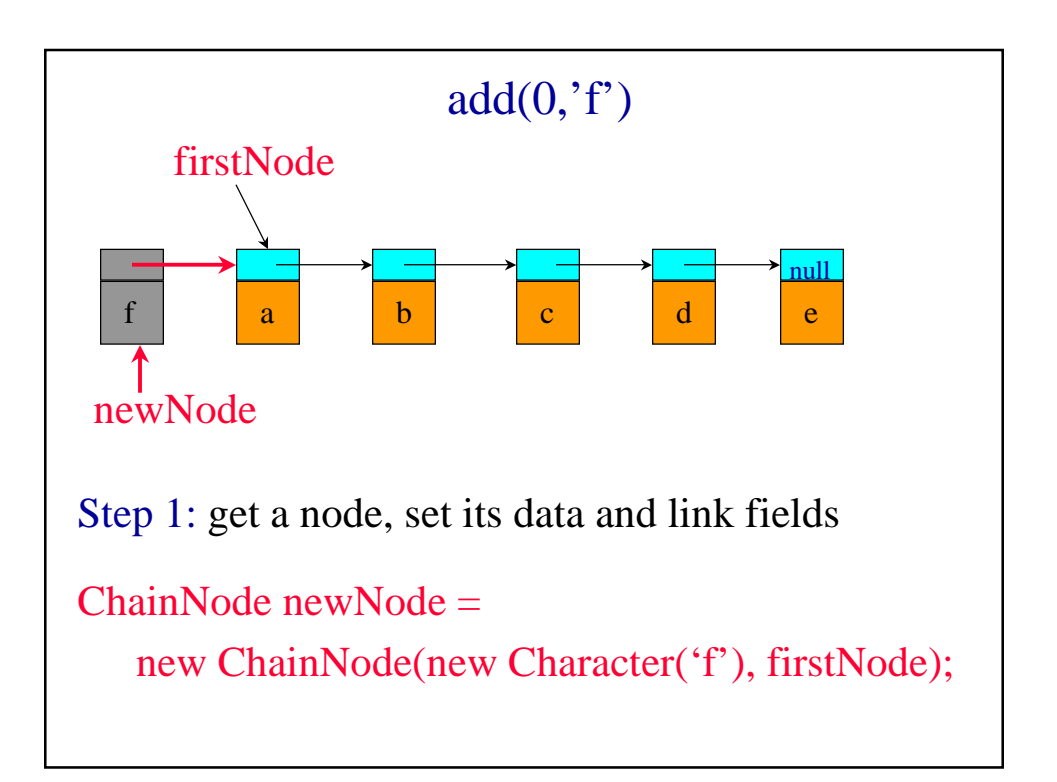

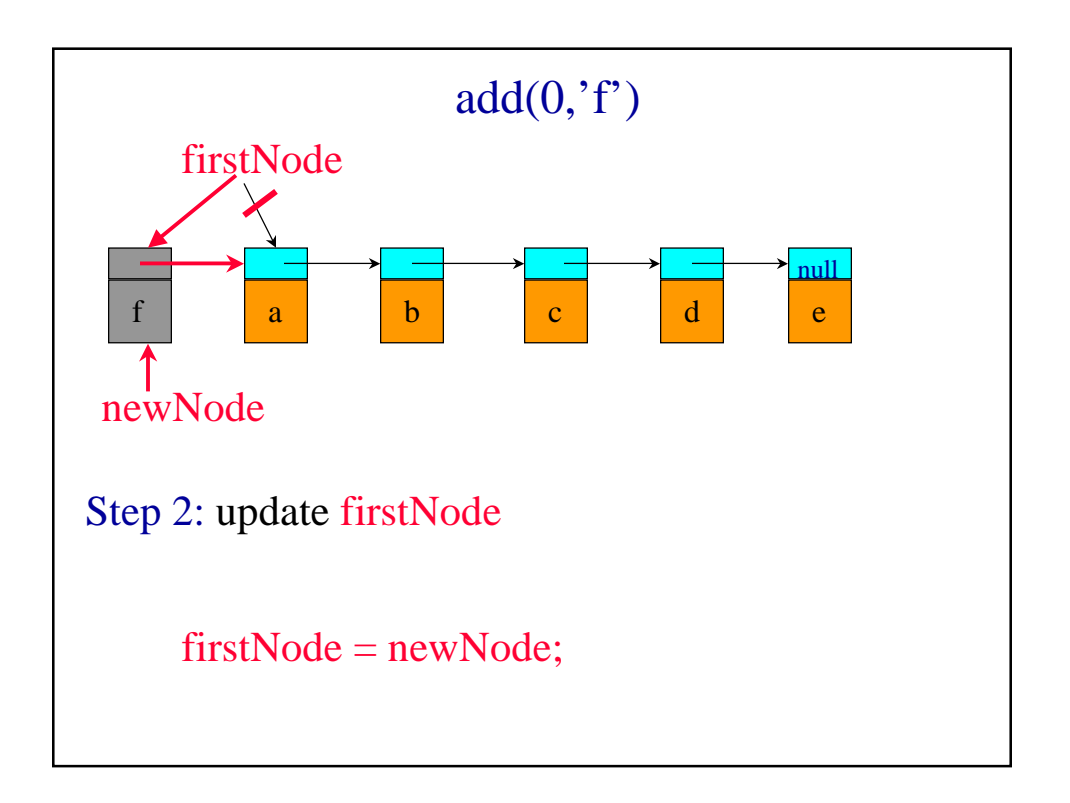

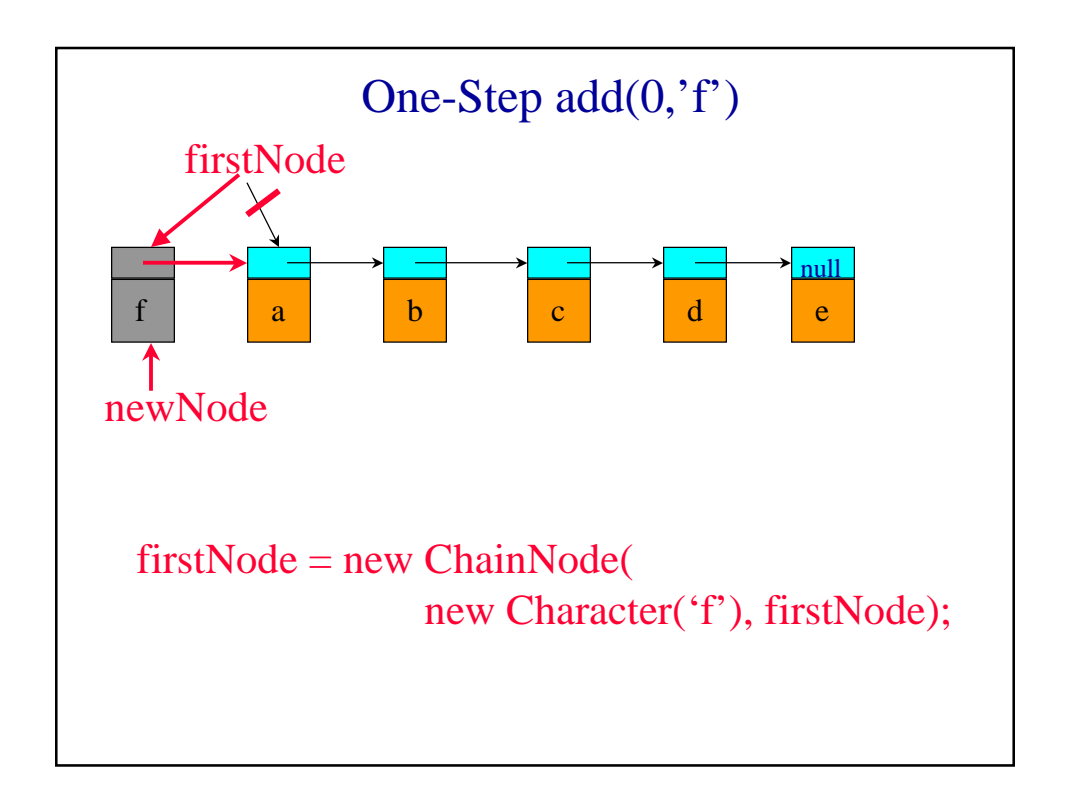

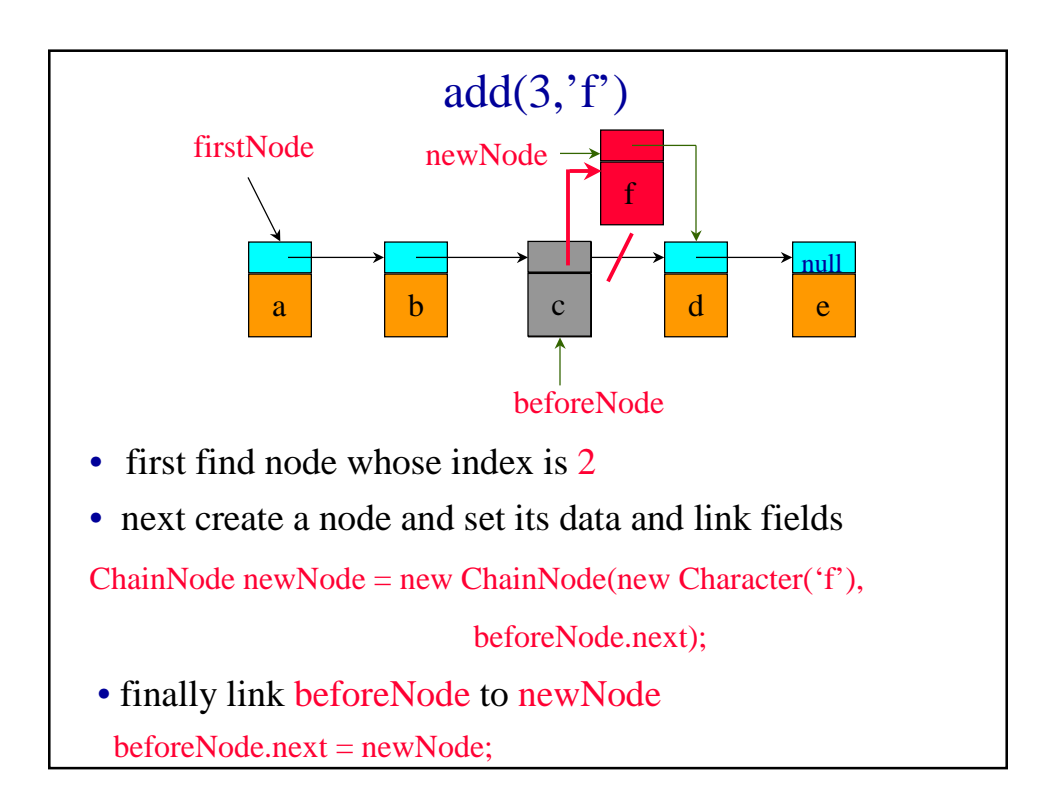

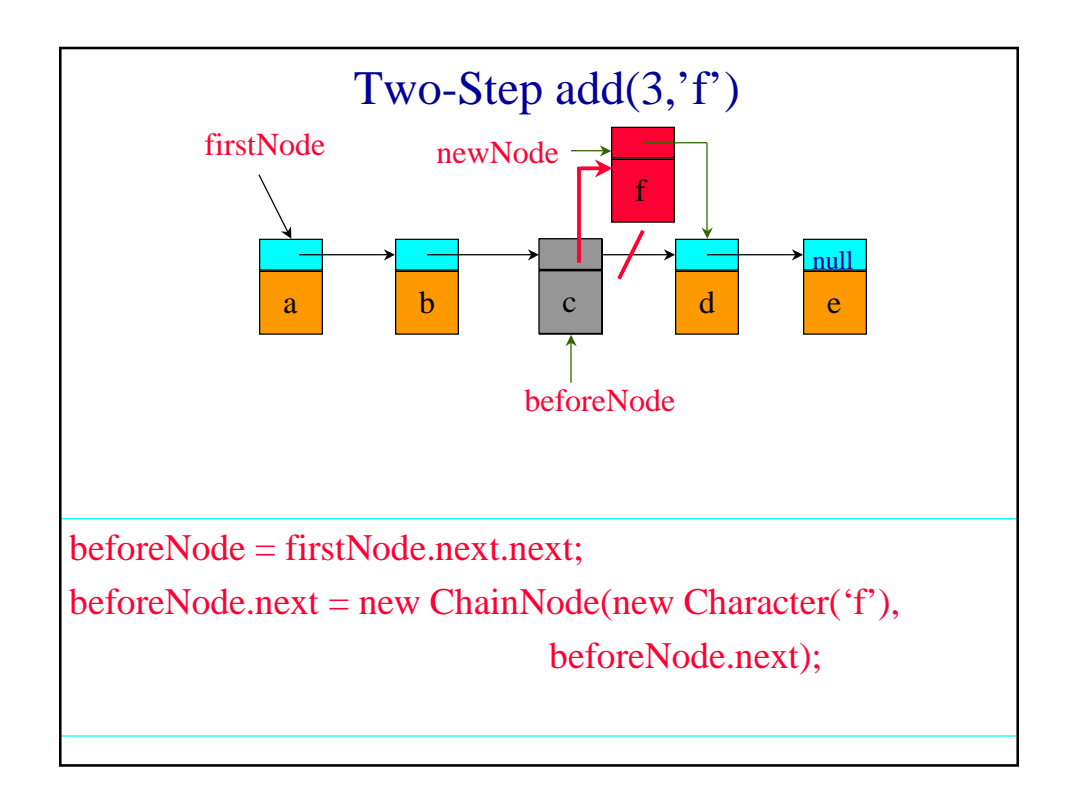